## Wie kann ich Webstatistiken mit Excel auswerten lassen?

## 01/13/2025 11:31:10

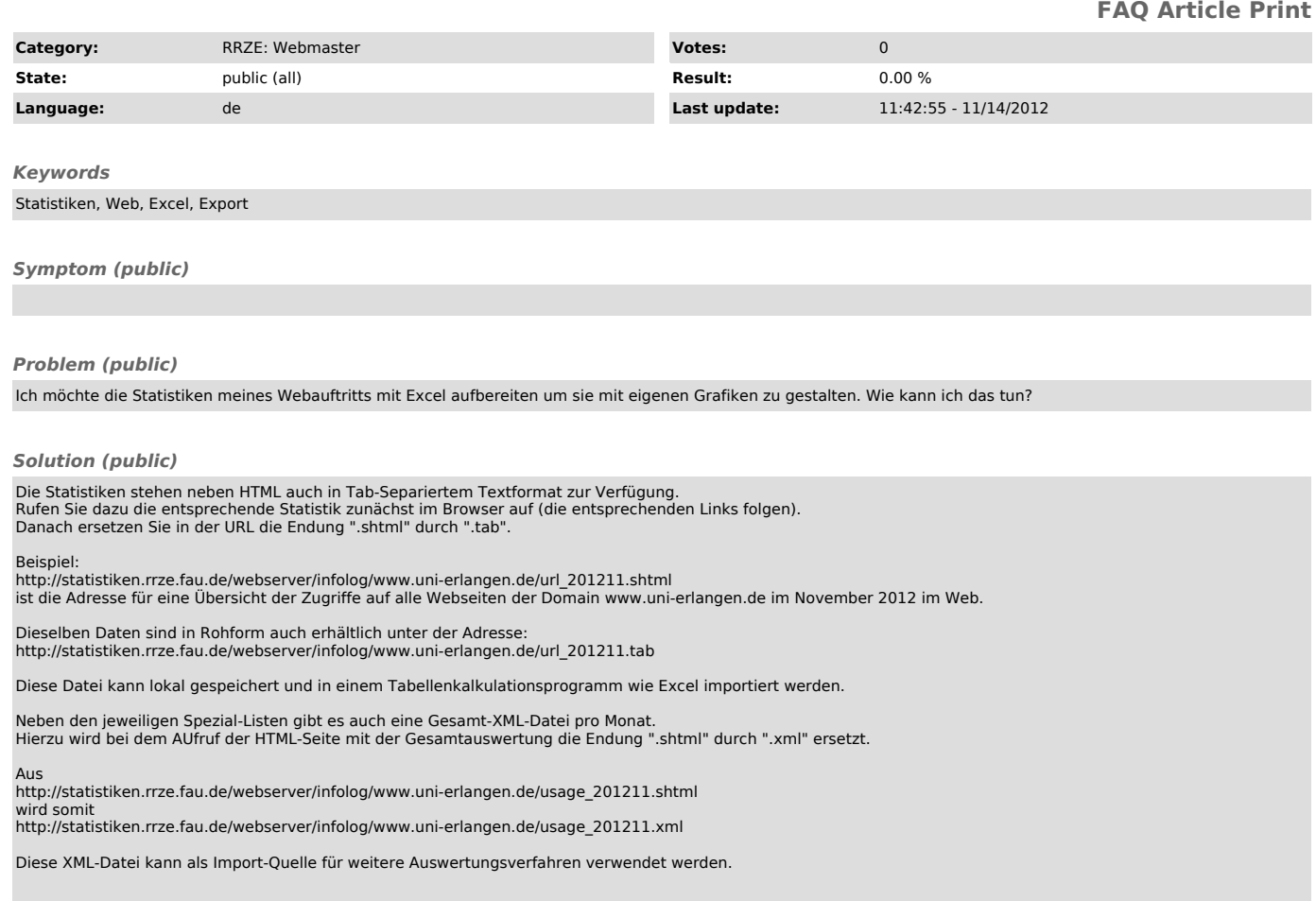